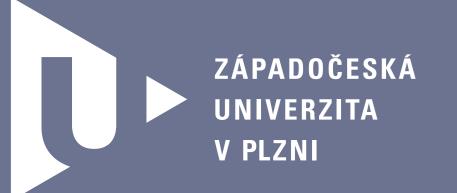

#### Recent advances in software for nonlinear estimation

Miroslav Flídr, Ondřej Straka, Jindřich Duník and Miroslav Šimandl

Department of Cybernetics & Research Centre Data - Algorithms - Decision Making Faculty of Applied Sciences, University of West Bohemia, Czech Republic

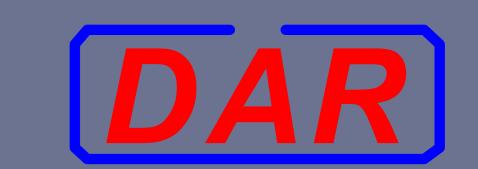

#### Main goal of the Nonlinear Estimation Framework (NEF)

Provide a software framework designed for nonlinear state estimation of discrete time stochastic dynamic systems.

Tasks supported by NEF

- description and simulation of a plant/model,
- ⇒ estimation of the state of the model,
- providing estimates in terms of probability density functions.

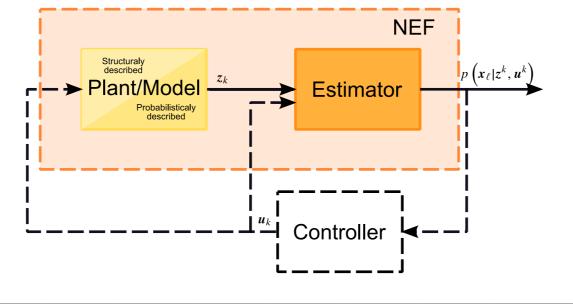

#### **Nonlinear Estimation Framework features**

highly modular and extensible

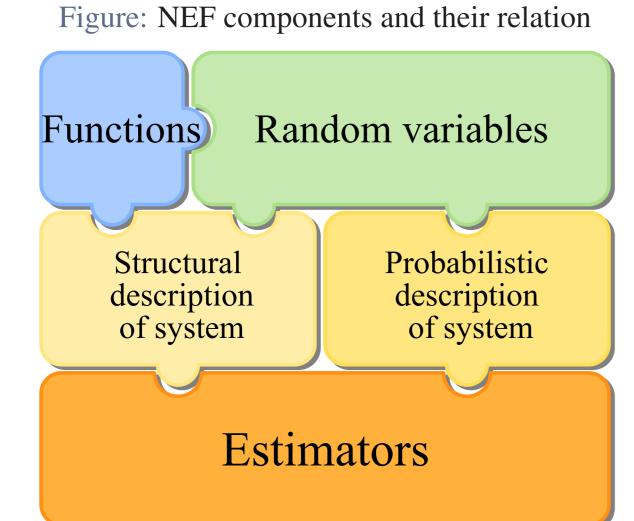

- designed with support for natural description of the problem in mind
- > enables both the structural and probabilistic description of a system
- > supports specification of time-varying systems
- ⇒ fast and easy estimation experiment setup
- ⇒ facilitates implementation of **filtering**, **prediction** and **smoothing** tasks
- implements many of the popular nonlinear state estimators

| implemes many of the popular i                 | Tommitour state   |
|------------------------------------------------|-------------------|
| Local methods                                  |                   |
| Estimator                                      | Num. stable       |
|                                                | version           |
| (Extended) Kalman filter                       | $\checkmark$ (UD) |
| Unscented Kalman filter                        | $\checkmark$      |
| Divided difference filter 1st order            | $\checkmark$      |
| Divided difference filter 2nd order            | -                 |
| Iteration filter (with any other local filter) | -                 |
| NEE is available upon paguast for              | fue a few man     |

| Global methods      |                                                                                    |
|---------------------|------------------------------------------------------------------------------------|
| Estimator           | Note                                                                               |
| Particle filter     | sampling densities:<br>prior, optimal, EKF,<br>auxiliary (point and<br>functional) |
| Gaussian sum filter | can utilize most of<br>the local filters                                           |

⇒ NEF is available upon request for free for noncommercial use

## **Description of the NEF components**

## A function of state, input, noise and time is a fundamental element

Functions in structural description

 $\boldsymbol{x}_{k+1} = \boldsymbol{f}(\boldsymbol{x}_k, \boldsymbol{u}_k, \boldsymbol{w}_k, k)$  $z_k = h(x_k, u_k, v_k, k)$ 

Functions in probabilistic description

$$p(\mathbf{x}_{k+1}|\mathbf{x}_k) = \mathcal{N}\{\mathbf{x}_{k+1} : \mathbf{\mu}_{\mathbf{x}}(\mathbf{x}_k, \mathbf{u}_k, k), \mathbf{Q}(\mathbf{x}_k, \mathbf{u}_k, k)\}$$

$$p(\mathbf{z}_k|\mathbf{x}_k) = \mathcal{N}\{\mathbf{z}_k : \mathbf{\mu}_{\mathbf{z}}(\mathbf{x}_k, \mathbf{u}_k, k), \mathbf{R}(\mathbf{x}_k, \mathbf{u}_k, k)\}$$

Provided classes for description of multivariate functions

nefHandleFunction general function described by MATLAB handle function nefLinFunction linear function constant function nefConstFunction

nefHandleFunction: the most useful and common way of describing the functions

• create regular or handle function in MATLAB

mFun = 0(x,u,v,t) atan(x(3)/x(1));

2 create nefHandleFunction instance with appropriate parameters

fun = nefHandleFunction(mFun, [4 0 0 0]);

# Both descriptions require ways to describe random variables

What does NEF offer for random variables description?

classes describing many multivariate and univariate probability density functions

natural way of the creation of random variable

Description of uniform random variable

 $p(a) = \mathcal{U}(-2,4)$ 

a=nefUniformRV(-2,4);

Description of Gaussian transition pdf

 $p(x_{k+1}|x_k) = \mathcal{N}\{x_{k+1}: Fx_k + Gu_k, Q\}$ xMean=nefLinFunction(F,G,[]);

nefPDFSystem(px,pz,px0)

px=nefGaussianRV(xMean,Q);

Probabilistic description

px ... transition pdf

px0 ... prior state pdf

pz ... measurement pdf

#### Plant/model can be described in two ways Structural description

nefEqSystem(f,h,pw,pv,px0)

... state transition function

... measurement function

... state noise pdf

... measurement noise pdf

px0 ... prior state pdf

The estimation experiment can be completed in two simple steps

## Estimation experiment execution

- 1 create an instance of estimator class with appropriate constructor parameters
- 2 execute the estimation task a) automatically using estimate method
- b) calling methods timeUpdate, measurementUpdate and smoothUpdate in the right order

## Simple estimation experiment example

• create instance of UKF filter

filter = nefUKF(model);

2 process data and provide  $p(x_k|z^k)$ 

pdfs = estimate(filter,z,[]);

#### Estimation experiment design for a structurally described system

Let the state of the following system be estimated

$$\boldsymbol{x}_{k+1} = \begin{pmatrix} x_{1,k+1} \\ x_{2,k+1} \end{pmatrix} = \begin{pmatrix} x_{2,k} \cdot x_{1,k} \\ x_{2,k} \end{pmatrix} + \boldsymbol{w}_k,$$
$$z_k = (1,0) \, \boldsymbol{x}_k + v_k,$$

where  $x_k$  denotes the state to be estimated and  $z_k$  denotes the measurement. The stochastic quantities  $\mathbf{w}_k$  and  $v_k$  are described by the following pdf's

$$p(\boldsymbol{w}_k) = \mathcal{N} \left\{ \boldsymbol{w}_k; \begin{pmatrix} 0 \\ 0 \end{pmatrix}, \begin{pmatrix} 0.5 & 0 \\ 0 & 0.5 \end{pmatrix} \right\},$$
$$p(v_k) = \mathcal{N} \left\{ v_k; 0, 0.01 \right\},$$

and the pdf of the initial state  $x_0$  is

$$p(\mathbf{x}_0) = \mathcal{N}\left\{\mathbf{x}_0; \begin{pmatrix} 10\\ -0.85 \end{pmatrix}, \begin{pmatrix} 0.1 & 0\\ 0 & 0.1 \end{pmatrix}\right\}.$$

%% transition function definition fFun=0(x,u,w,k)[x(1)\*x(2)+w(1);x(2)+w(2)];f=nefHandleFunction(fFun,[2 0 2 0]); %% measurement function definition  $H = [1 \ 0];$ h=nefLinFunction(H,[],1); %% description of random variables pw=nefGaussianRV([0 0]', eye(2)\*0.5);pv=nefGaussianRV(0,0.01); px0=nefGaussianRV([10;-0.85], 1e-1\*eye(2));%% model definition and simulation model=nefEqSystem(f,h,pw,pv,px0); nSteps=20; [z,x]=simulate(model,nSteps,[]);

UKF = nefUKF(model, 'scalingParameter', 0);

%% estimator creation and use

[estimates] = estimate(UKF,z,[]);

Figure: All components necessary for specification of the estimation experiment

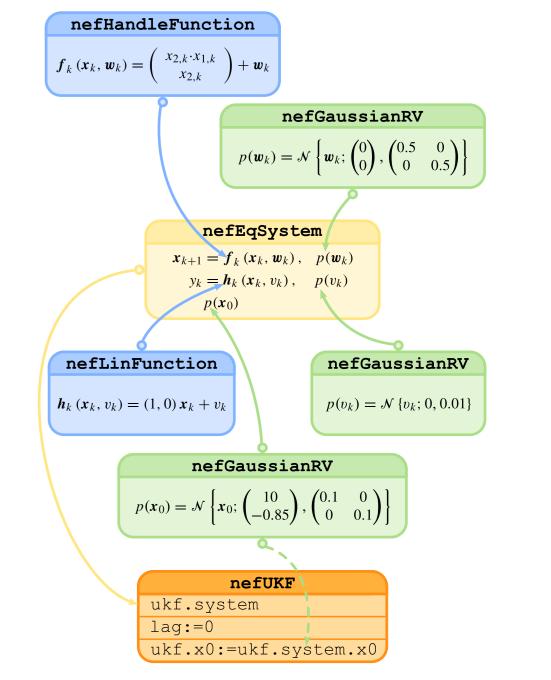

#### Estimation experiment design for a probabilistically described system

Let the system dynamics be described by the following transitional pdf

$$p(\boldsymbol{x}_{k+1}|\boldsymbol{x}_k) = \mathcal{N} \left\{ \boldsymbol{x}_{k+1}; \begin{pmatrix} 1 & 1 & 0 & 0 \\ 0 & 1 & 0 & 0 \\ 0 & 0 & 1 & 1 \\ 0 & 0 & 0 & 1 \end{pmatrix} \boldsymbol{x}_k, 0.0001 \boldsymbol{I}_4 \right\},\,$$

where  $I_4$  is the 4-by-4 identity matrix. The measurement of the model is the bearing given by  $\tan^{-1}(\frac{x_{3,k}}{x_{1,k}})$  and the corresponding measurement pdf is given as

$$p(\mathbf{z}_k|\mathbf{x}_k) = \mathcal{N}\left\{\mathbf{z}_k; \tan^{-1}(\frac{x_{3,k}}{x_{1,k}}), 0.0001\right\}.$$

%% transition pdf definition  $F = [1 \ 1 \ 0 \ 0; 0 \ 1 \ 0 \ 0; 0 \ 0 \ 1 \ 1; 0 \ 0 \ 0 \ 1];$ xMean = nefLinFunction(F,[],[]); xVariance = 0.0001 \* eye(4);px = nefGaussianRV(xMean, xVariance); %% measurement pdf definition mFun = 0(x,u,v,t) atan(x(3)/x(1)); zMean = nefHandleFunction(mFun,[4 0 0 0]); zVariance = 0.0001;pz = nefGaussianRV(zMean, zVariance); %% prior state pdf definition px0 = nefGaussianRV(... $[-0.05 \ 0.001 \ 2 \ -0.055]$ ',  $0.01 \times eye(4)$ ); %% model definition and simulation model = nefPDFSystem(px, pz, px0);nSteps=20; [z,x] = simulate(model,nSteps,[]);%% estimator creation and use PF = nefPF (model, ...

'samplingDensity','pointAuxiliary');

Figure: All components necessary for specification of the estimation experiment

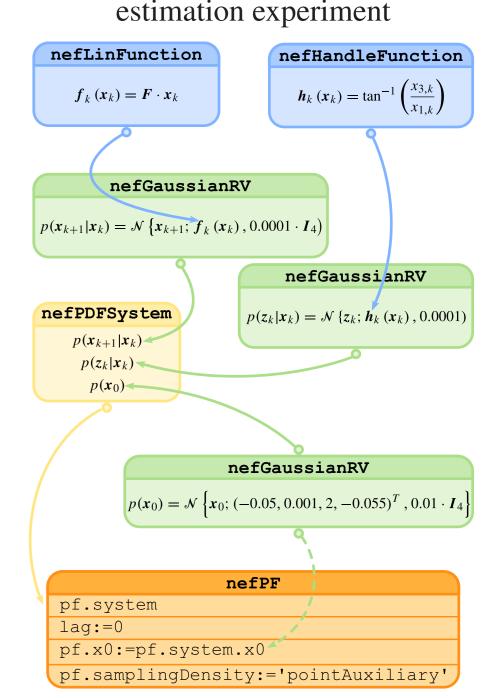

#### Implementation of user defined filters

[estimates] = estimate(PF, z, []);

For implementation of a new estimator it is sufficient to specify the essential algorithm for evaluation of filtering, prediction and smoothing pdf's only. The NEF handles the data storage and propagation.

#### Three steps to new estimator implementation

- create a child class the nefEstimator class
- 2 implement the methods representing your algorithm (i.e. measurement Update,
- timeUpdate and smoothUpdate)
- 3 implement new class constructor coping with optional parameters if necessary

method of the nefEstimator class estimate filtering prediction fixedLagSmoothing timeUpdate Your time update algorithm Your time update algorithm  $p(\mathbf{x}_k|\mathbf{z}^k,\mathbf{u}^k)$ measurementUpdate smoothingUpdate Your smoothing update algorithm update algorithm update algorithm

Figure: Internal execution logic of estimate

# **Future plans**

- implement additional estimation methods
- add support for fixed interval and fixed lag smoothing
- add support for multi-model problems
- provide support for advanced results visualisations (with camera ready output)
- provide GUI for user friendly preparation of complex estimation experiment setups